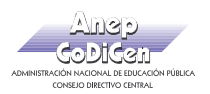

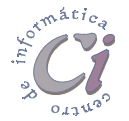

## - Ejercicio Repaso 2 -

1) En un nuevo documento, ingresar el siguiente texto en fuente de letra Arial 10ptos, respetando los formatos aplicados en las distintas partes del mismo.

## **"Déjà vu" Una situación ya vivida**

Fuente Impact 16ptos, negrita, color rojo y borde exterior simple

El término déjà vu (en francés 'ya visto', también paramnesia) describe la experiencia de sentir que se ha sido testigo o se ha experimentado previamente una situación nueva. Este término fue creado por el investigador psíquico francés Emile Boirac (1851-1917) en su libro L'Avenir des Sciences Psychiques, basado en un ensayo que escribió mientras estudiaba en la Universidad de Chicago. La experiencia del déjà vu suele ir acompañada por una convincente sensación de familiaridad y también por una sensación de sobrecogimiento o extrañeza. La experiencia de déjà vu parece ser muy común. En estudios formales, el 70% o más de la población afirma haberlo experimentado al menos una vez. Sin embargo, es extremadamente difícil invocar la experiencia del déjà vu en laboratorio, haciendo que se realicen pocos estudios empíricos.

## La explicación de los científicos

Los psicoanalistas opinan que es fruto de los sueños diurnos, de las fantasías inconscientes de la persona. No es un hecho que suceda por azar, sino que suele estar relacionado con algo de gran importancia para el sujeto, hemos soñado con una situación y al ocurrir realmente nos resulta conocida.

Los psicólogos y los neurólogos lo consideran una alteración de la memoria, en el cerebro se activan por error los circuitos neuronales responsables de la sensación del recuerdo. Por eso se "recuerda" algo que realmente no ha pasado.

También está considerado como un fallo en la interpretación de los hechos en el tiempo. Una incapacidad de establecer primero una secuencia y luego otra, se debe a un retraso entre lo que estamos viendo y el tiempo que tarda nuestro cerebro en registrar el momento. Otros sin embargo opinan que es producto de una alteración de la percepción.

- 2) Definir tamaño de papel Carta, márgenes izquierdo de 3cm, y derecho, superior e inferior de 2cm.
- 3) Aplicar a todos los párrafos siguientes al subtítulo, sangría izquierda de 2cm e interlineado doble.
- 4) Cambiar a mayúsculas el título del documento y centrarlo.
- 5) Copiar el formato del título al subtítulo y luego eliminar el borde para este.
- 6) Aplicar sombreado con trama estilo del 10% y color automático a los dos párrafos siguientes al título principal del documento.
- 7) Guardar el documento con el nombre Ej-2.doc.
- 8) Abrir un nuevo documento de Word y mover a este, todo el texto a partir del subtítulo al final. Guardar dicho documento con el nombre Ej-2A.doc y salir del mismo.
- 9) Guardar el documento nombrado anteriormente como Ej-2.doc con el nombre Ej-2B.doc.

Página 14 Cartilla de Ejercicios - Operación Básica